# BeamNG raccourcis clavier

#### Général

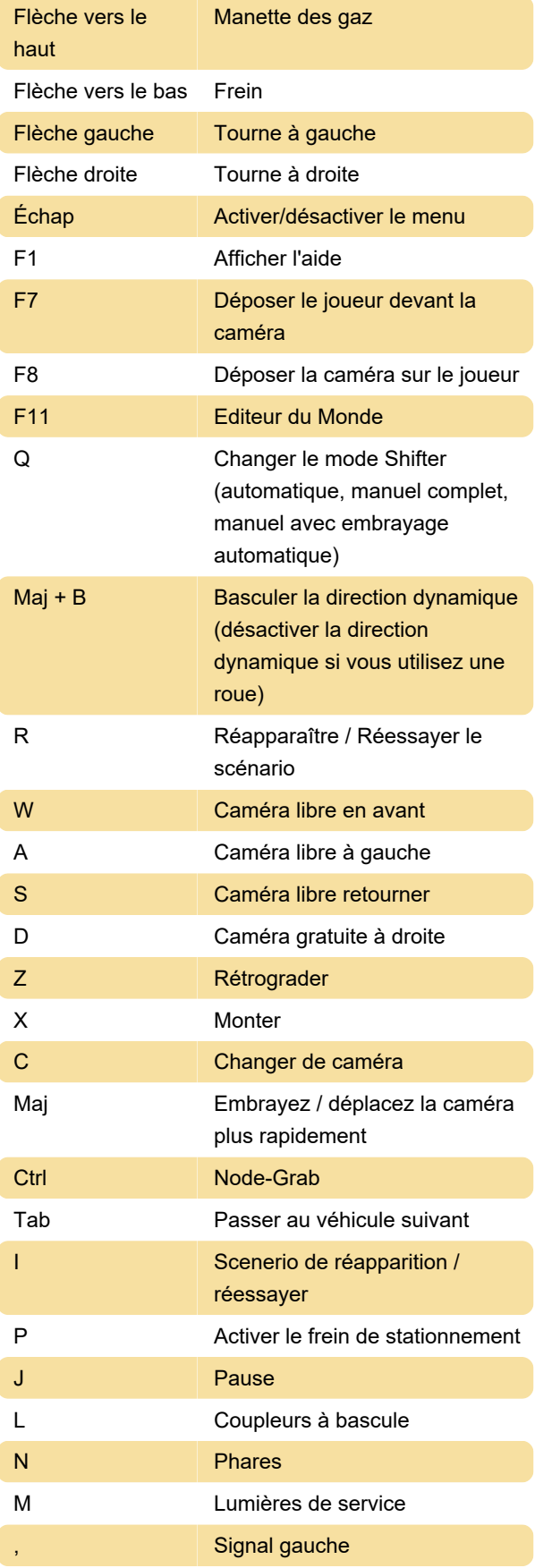

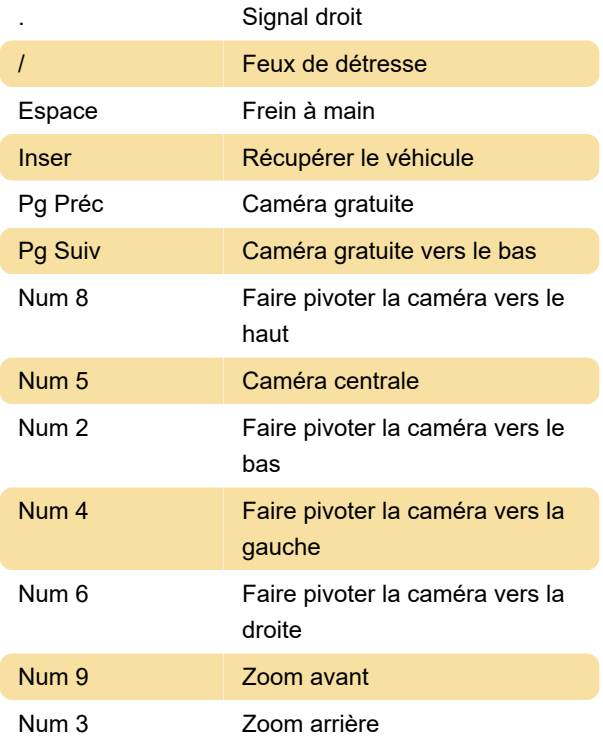

#### Raccourcis clavier Ctrl

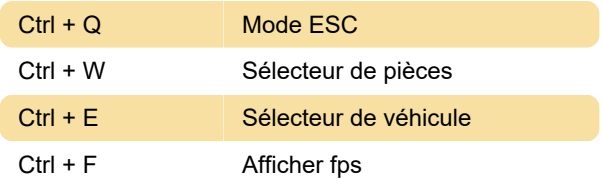

#### Raccourcis clavier Alt

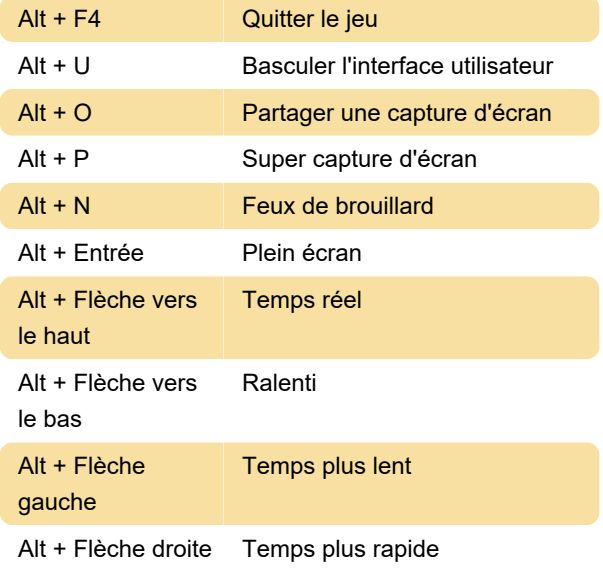

## Raccourcis clavier Maj

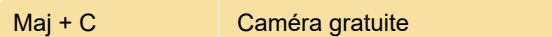

### Débogage général

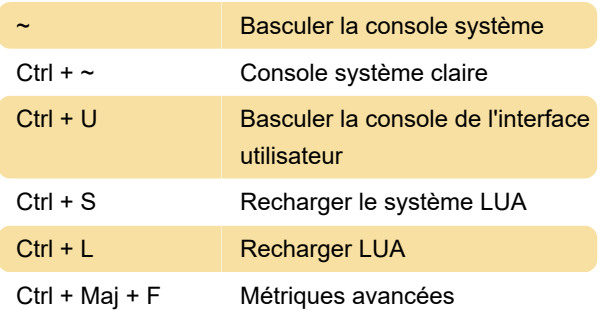

## Débogage du véhicule

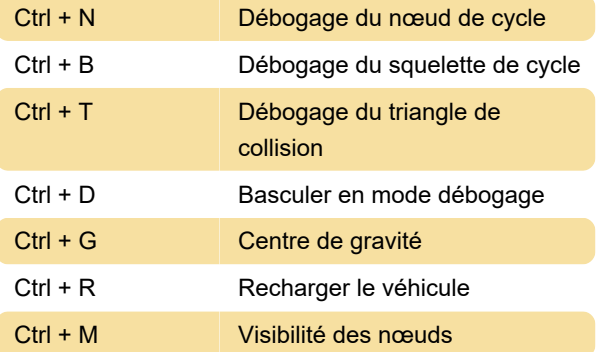

Dernière modification: 13/11/2020 14:04:48

Plus d'information: [defkey.com/fr/beamng](https://defkey.com/fr/beamng-raccourcis-clavier)[raccourcis-clavier](https://defkey.com/fr/beamng-raccourcis-clavier)

[Personnalisez ce PDF...](https://defkey.com/fr/beamng-raccourcis-clavier?pdfOptions=true)